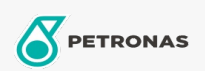

Óleo de Motor

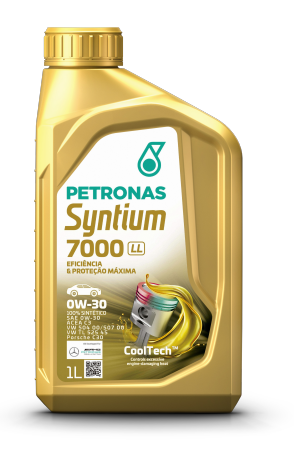

## PETRONAS Syntium 7000 LL 0W-30

Faixa: PETRONAS Syntium 7000

Longa descrição: PETRONAS Syntium 7000 LL 0W-30 é um lubrificante 100% sintético "Mid SAPS" (baixo teor de cinzas sulfatadas, fósforo e enxofre) formulado com a tecnologia CoolTech™ para combater o aquecimento excessivo do motor. Atende à mais recente especificação ACEA C3, formulado para todos os tipos de veículos de passeio, movidos a diesel, inclusive equipados com sistemas de pós-tratamento dos gases de exaustão. Indicado para fabricantes Volkswagen, Audi e Porsche.

## A Ficha de dados de segurança

Índice de viscosidade: 0W-30

Especificações da indústria: ACEA C3

Aprovações de OEM: VW 504.00/507.00 VW TL 525 45 PORSCHE C30

Aplicação (s) - para páginas de consumidores: Carro de Passeio